# **АННОТАЦИЯ РАБОЧЕЙ ПРОГРАММЫ ДИСЦИПЛИНЫ ПРИЕМ 2017 г. ФОРМА ОБУЧЕНИЯ очная**

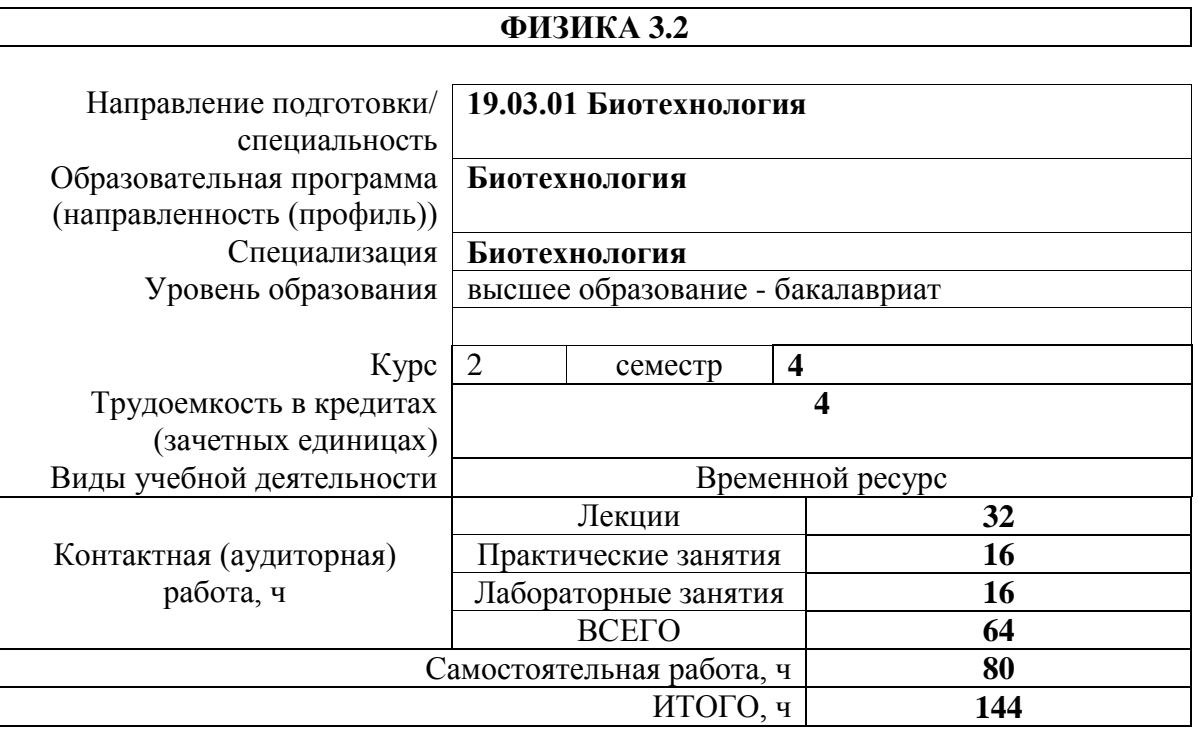

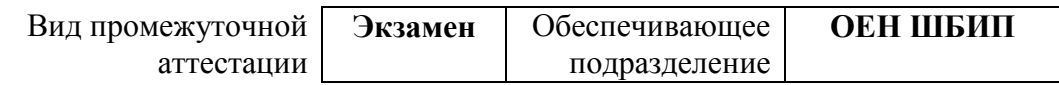

## 1. Цели освоения дисциплины

Целями освоения дисциплины является формирование у обучающихся определенного (п. 6. Общей характеристики ООП) состава компетенций для подготовки к  $O<sub>O</sub>$ профессиональной деятельности.

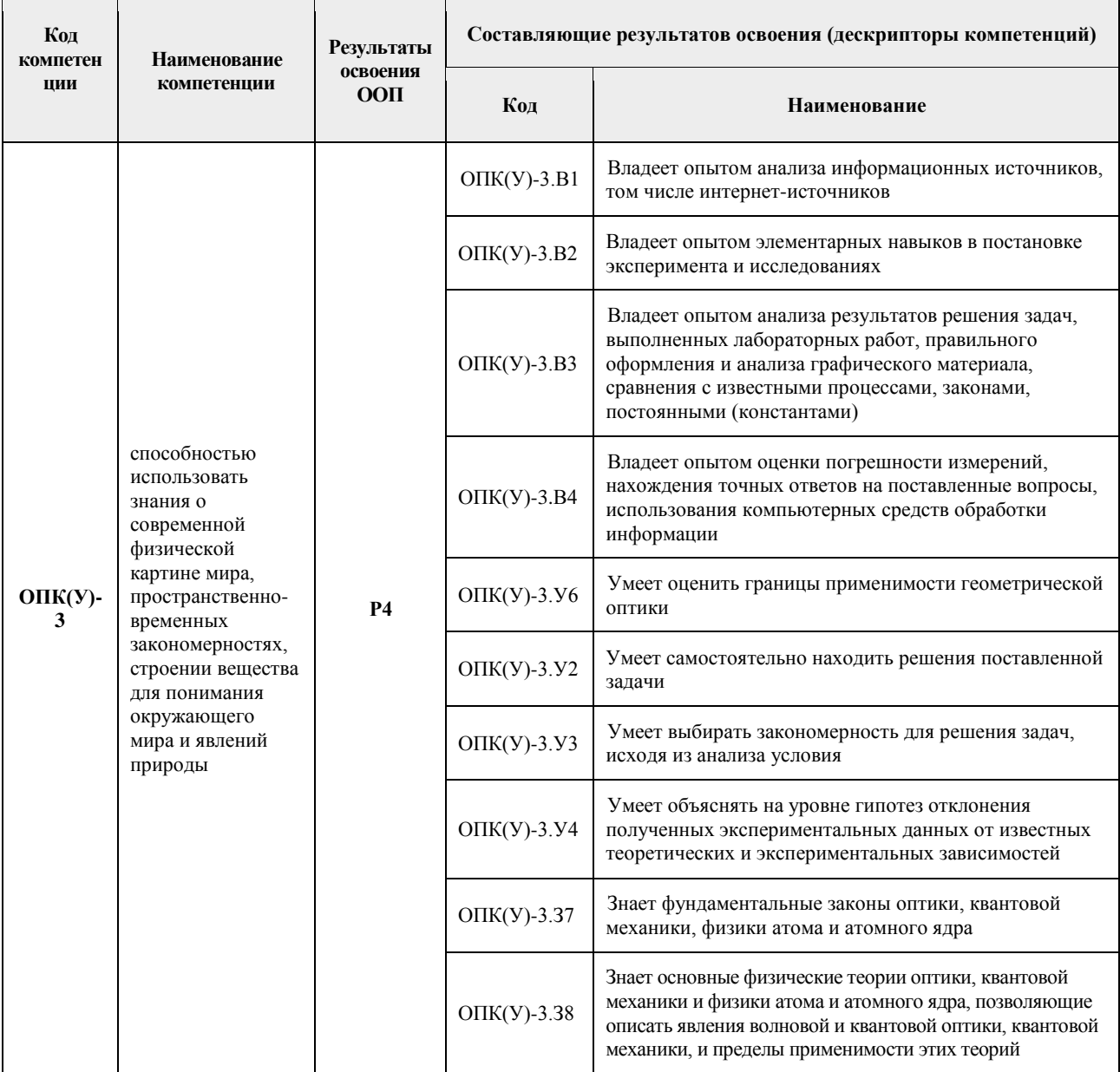

## 2. Планируемые результаты обучения по дисциплине

## После успешного освоения дисциплины будут сформированы результаты обучения:

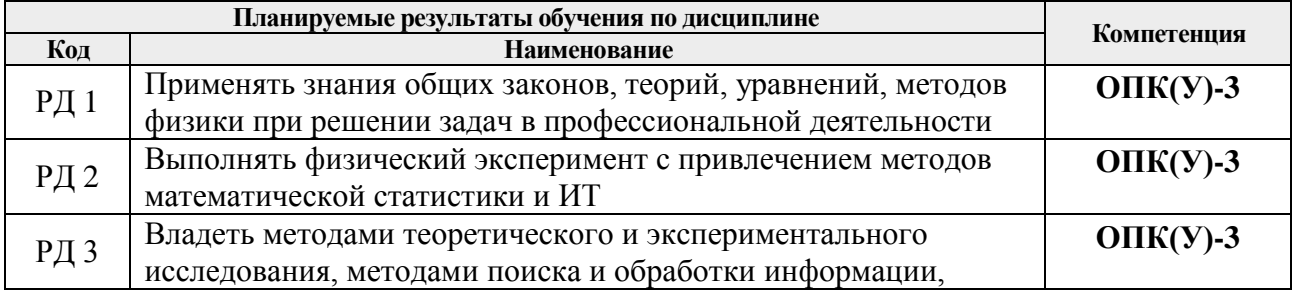

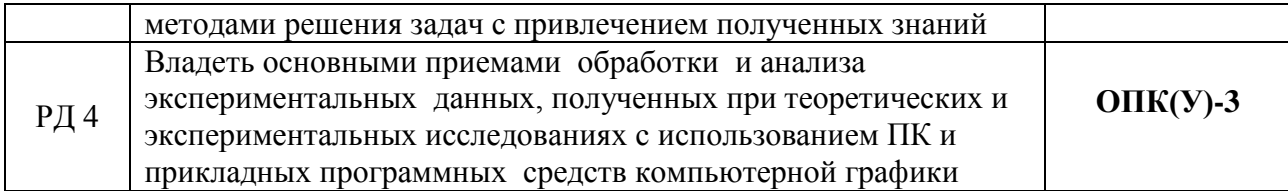

## **3. Структура и содержание дисциплины**

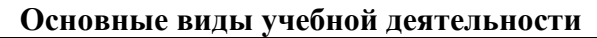

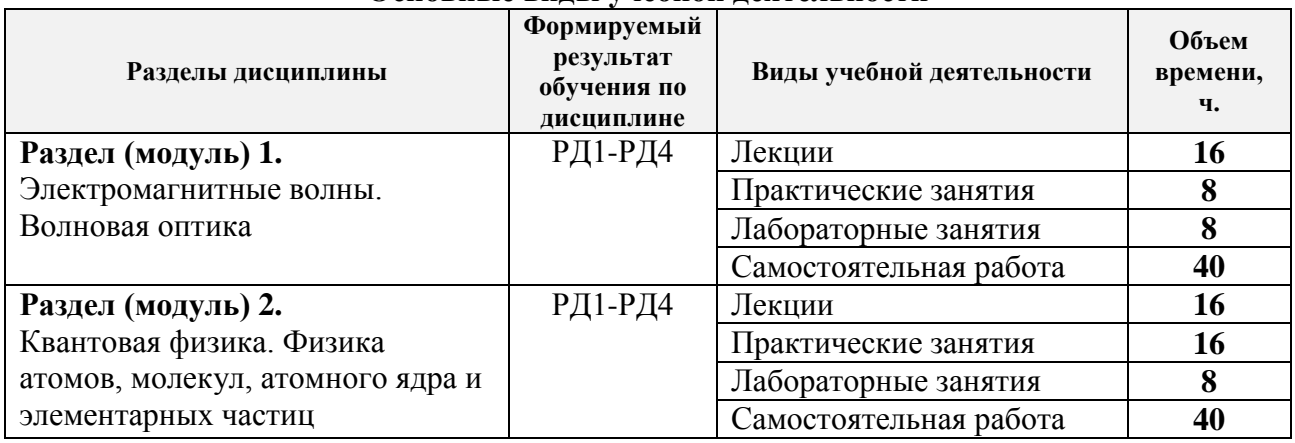

## **4. Учебно-методическое и информационное обеспечение дисциплины**

#### **4.1. Учебно-методическое обеспечение**

## **Основная литература**

- 1. Савельев, И. В. Курс общей физики: учебное пособие: в 5 томах / И.В. Савельев. 5-е изд. — Санкт-Петербург: Лань, [б. г.]. — Том 5: Квантовая оптика. Атомная физика. Физика твердого тела. Физика атомного ядра и элементарных частиц — 2011. — 384 с. —// Лань: электронно-библиотечная система. — URL:<https://e.lanbook.com/book/708> . (дата обращения 05.04.2017) — Режим доступа: из корпоративной сети ТПУ- Текст: электронный
- 2. Сивухин Д. В. Общий курс физики учебное пособие: в 5 т. Т. 4 : Оптика / Д. В. Сивухин. — 3-е изд., стер. — Москва: Физматлит, 2013. — 792 с. — URL: [http://znanium.com/catalog/product/944794.](http://znanium.com/catalog/product/944794) (дата обращения 05.04.2017) - Режим доступа: из корпоративной сети ТПУ.- Текст: электронный
- 3. Сивухин Д. В. Общий курс физики учебное пособие: в 5 т. Т. 5: Атомная и ядерная физика . — 3-е изд., стер. / Д. В. Сивухин . — Москва: Физматлит, 2008. — 783 с. — URL: <http://znanium.com/catalog/product/944829> (дата обращения 05.04.2017) -Режим доступа: из корпоративной сети ТПУ.- Текст: электронный
- 4. Детлаф А. А. Курс физики : учебник в электронном формате / А. А. Детлаф, Б. М. Яворский. — 9-е изд. стер. — Москва: Академия, 2014. — URL: <http://www.lib.tpu.ru/fulltext2/m/2015/FN/fn-30.pdf> (дата обращения  $05.04.2017$ ) -Режим доступа: из корпоративной сети ТПУ.- Текст: электронный
- 5. Трофимова Т. И. Курс физики: учебник в электронном формате / Т. И. Трофимова. 20-е изд., стер. — Москва: Академия, 2014. URL: <http://www.lib.tpu.ru/fulltext2/m/2014/FN/fn-98.pdf>. (дата обращения 05.04.2017) - Режим доступа из корпоративной сети ТПУ.- Текст: электронный

## **Дополнительная литература**

1. Ландсберг Г. С. Оптика / Г. С. Ландсберг. — 6- е изд. стер.— Москва : Физматлит,  $2010. - 848$  c.

- 2. Оптика: учебное пособие / В.С. Акиньшин, Н.Л. Истомина, Н.В. Каленова, Ю.И. Карковский; под редакцией С.К. Стафеева. — Санкт-Петербург: Лань, 2015. — 240 с. — ISBN 978-5-8114-1671-4. — Текст: электронный // Лань: электронно-библиотечная система. — URL:<https://e.lanbook.com/book/56605>. (дата обращения 05.04.2017) Режим доступа: из корпоративной сети ТПУ
- 3. Тюрин Ю. И. Физика. Оптика: учебник / Тюрин Ю. И., Чернов И. П., Крючков Ю. Ю. — Томск: Изд-во ТПУ, 2009. — 240 с. URL: [http://www.lib.tpu.ru/fulltext2/m/2012/m153.pdf.](http://www.lib.tpu.ru/fulltext2/m/2012/m153.pdf) (дата обращения 05.04.2017) Режим доступа: из корпоративной сети НТБ.- Текст: электронный
- 4. Тюрин Ю. И. Физика. Квантовая физика: учебник / Тюрин Ю. И., Чернов И. П., Крючков Ю. Ю. — Томск: Изд-во ТПУ, 2009. — 320 с. URL: [http://www.lib.tpu.ru/fulltext2/m/2012/m152.pdf.](http://www.lib.tpu.ru/fulltext2/m/2012/m152.pdf) (дата обращения  $05.04.2017$ ) -Режим доступа: из корпоративной сети ТПУ.- Текст: электронный
- 5. Тюрин, Ю.И. Физика. Ядерная физика. Физика элементарных частиц. Астрофизика: учебник / Ю.И. Тюрин, И.П. Чернов, Ю.Ю. Крючков. — Томск: ТПУ, 2009. — 252 с. — ISBN 978-5-98298-647-7. — Текст электронный // Лань: электронно-библиотечная система. — URL:<https://e.lanbook.com/book/10284>. (дата обращения 05.04.2017) — Режим доступа: из корпоративной сети ТПУ

## **4.2. Информационное и программное обеспечение**

Internet-ресурсы (в т.ч. в среде LMS MOODLE и др. образовательные и библиотечные ресурсы):

- 1. Электронный курс «Физика 3». Режим доступа: <https://stud.lms.tpu.ru/course/view.php?id=2062> Материалы представлены 16 модулями. Каждый модуль содержит материалы для подготовки к практическому занятию, к лекции, варианты индивидуальных домашних заданий для самостоятельной работы, тесты.
- 2. Электронный курс «Виртуальный лабораторный практикум по физике». Режим доступ[аhttps://stud.lms.tpu.ru/course/view.php?id=2337](https://stud.lms.tpu.ru/course/view.php?id=2337) Курс представляет собой комплект виртуальных лабораторных работ. Материал структурирован по темам курса и содержит: методические указания к выполнению лабораторных работ, тесты для проверки знаний, формы отчета.
- 3. Методические указания к лабораторным работам:. Режим доступа: http://uod.tpu.ru/webcenter/portal/oen/method? adf.ctrl-state=13nno0xod7\_4
- 4. Методические указания к практическим занятиям. Режим доступа: http://uod.tpu.ru/webcenter/portal/oen/method? adf.ctrl-state=13nno0xod7\_4
- 5. Информационно-справочных система «Кодекс» <http://kodeks.lib.tpu.ru/>
- 6. Научно-электронная библиотека eLIBRARY.RU **-** <https://elibrary.ru/defaultx.asp>
- 7. Электронно-библиотечная система «Консультант студента» <http://www.studentlibrary.ru/>
- 8. Электронно-библиотечная система «Лань» <https://e.lanbook.com/>
- 9. Электронно-библиотечная система «Юрайт» <https://urait.ru/>
- 10. Электронно-библиотечная система «ZNANIUM.COM» <https://new.znanium.com/>
- 11.Профессиональные базы данных и информационно-справочные системы доступны по ссылке: [https://www.lib.tpu.ru/html/irs-and-pdb.](https://www.lib.tpu.ru/html/irs-and-pdb)

## Лицензионное программное обеспечение (в соответствии с **Перечнем лицензионного программного обеспечения ТПУ)**:

1.Office 2007 Standard Russian Academic; Office 2013 Standard Russian Academiс; Office 2016 Standard Russian Academiс; Microsoft Office 2010 Professional Plus Russian Academic

2. LibreOffice.

- 3. Cisco Webex Meetings.
- 4. Zoom.
- 5. Adobe Acrobat Reader DC.
- 6. Adobe Flash Player.
- 7. Google Chrome.
- 8. AkelPad
- 9. Far Manager
- 10. Mozilla Firefox ESR
- 11. Design Science MathType 6.9 Lite
- 12. Tracker Software PDF-XChange Viewer
- 13. Putty
- 14. WinDjView
- 15. XnView Classic
- 16. 7-Zip
- 17. Flash Player
- 18. Notepad++